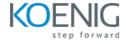

# **Understanding Jira for Users, Managers and Admins**

Duration: 4 days (8hrs/day)

Prerequisites: N/A

**Course Objective:** The objective of this training is to empower participants with comprehensive knowledge and practical skills in utilizing Jira for efficient project management, fostering collaboration within Agile teams, and enabling effective administration for seamless workflow customization and control.

JIRA Version: Latest

Lab Requirement: Participant JIRA Cloud Trial Account Required

#### Module 1 - Introduction

Introduction to Jira

Introduction to Agile Terms

Need of Jira

Introduction to Jira Terms

Lab: Setting up JIRA Cloud

### Module 2 - Working within an Agile Team - For general team members

Introduction to JIRA user interface and navigation

Understanding Types of Projects in Jira Cloud

Difference Between Team Managed & Company Managed Projects

Introduction to Projects Tab

Introduction to Issues Tab

Lab: Navigating & Using Projects and Issues Tab

Understanding Issues and Types of issues

Lab: Viewing, Editing & Understanding Issues

**Understanding Agile Boards** 

Lab: Agile Board – Backlog View

Lab: Agile Boards – Kanban

Lab: Methods of Creating Issues

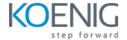

Lab: Searching for Issues

**Understanding JQL** 

Lab: Advanced Searching Using JQL

**Understanding Filters** 

Lab: Creating Filters and Getting email at interval with Filter Results

**Understanding Dashboard** 

Lab: Creating and Editing Dashboards

Understanding the Resolution Field

## Module 3 - Leading an Agile Team - For Managers, Product Owners, Scrum Masters

**Lab:** Creating Projects

Lab: Creating Epics and Stories in Backlog

Understanding Sprints and Sprint Reports in Scrum Projects

Lab: Starting Sprints & Working on Sprints

**Lab:** Creating Software Versions in Scrum

Lab: Creating Software Releases in Kanban

Lab: Configuring Agile Boards Settings in Team Managed Project

Lab: Advanced Board Settings in Company Managed Project

Lab: Creating an Agile Board with Multiple Projects

Lab: Closing Sprints and Viewing Sprint Reports

Lab: Importing & Exporting issues in Excel

Lab: Changing Issues in Bulk

Lab: Configuring Team Managed Projects – Creating issues types, fields, workflows

**Understanding Plans** 

**Understanding Basics of Advanced Roadmaps** 

#### Module 4 - Jira Administration

Jira Admin Section Navigation

Lab: Creating a New User

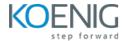

**Lab:** Creating Groups and Access Controls

Lab: Managing Access to Different Products

Understanding the Different Permission Levels

**Lab:** Using Global Permissions

**Understanding Project Roles** 

Lab: Creating Roles

**Understanding Company Managed Project Configuration** 

Understanding Jira Schemes and Introduction to the Schemes Examples

**Lab:** Configuring Permission Schemes

**Lab:** Configuring Notification Schemes

**Lab:** Configuring Issue Types

**Lab:** Configuring Screens

**Lab:** Configuring Custom Fields

Lab: Creating a New Workflow

Lab: Editing an Existing Workflow

Lab: Updating the Agile Board with New Workflow Changes

**Understanding Workflow Transitions - Screens** 

Understanding Workflow Transitions – Properties and Triggers

Understanding Workflow Transitions – Conditions, Validators, Post Functions

Lab: Use-Cases of Workflow Transitions

**Understanding JIRA Automation Rules** 

Lab: Implementing JIRA Automation Rules on Projects